# 闽南理工学院 2022 级新生缴费指南

**STEP1:**扫下方二维码,进入"教育缴费云平台"界面,并输入"身份证号码" 登录

...

◎ 翻

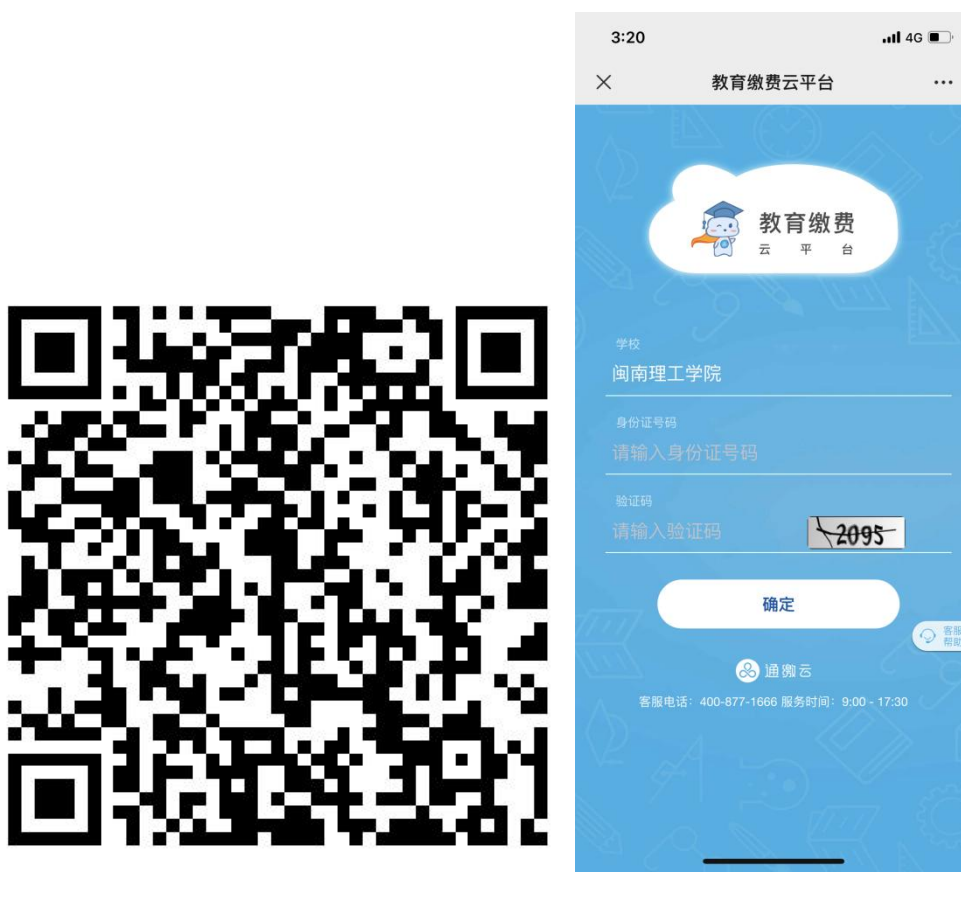

#### **STEP2:**点击"查看明细",查看个人的缴费明细(不同专业缴费金额不同)。

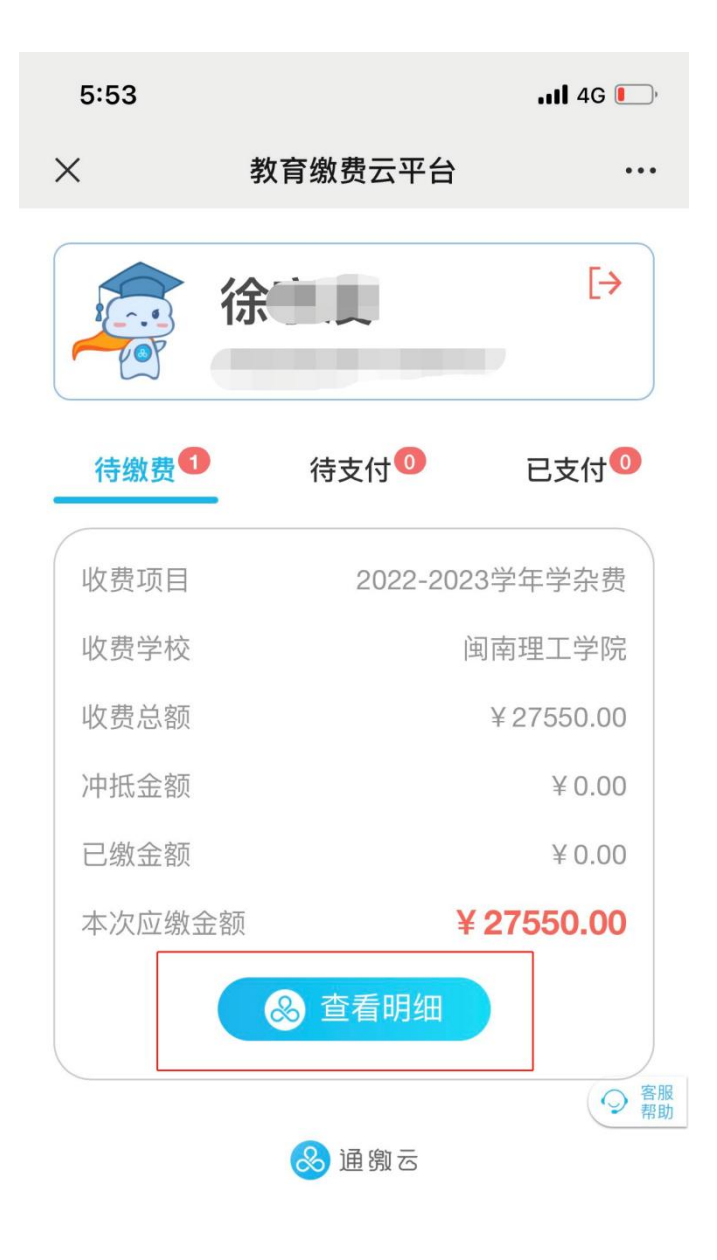

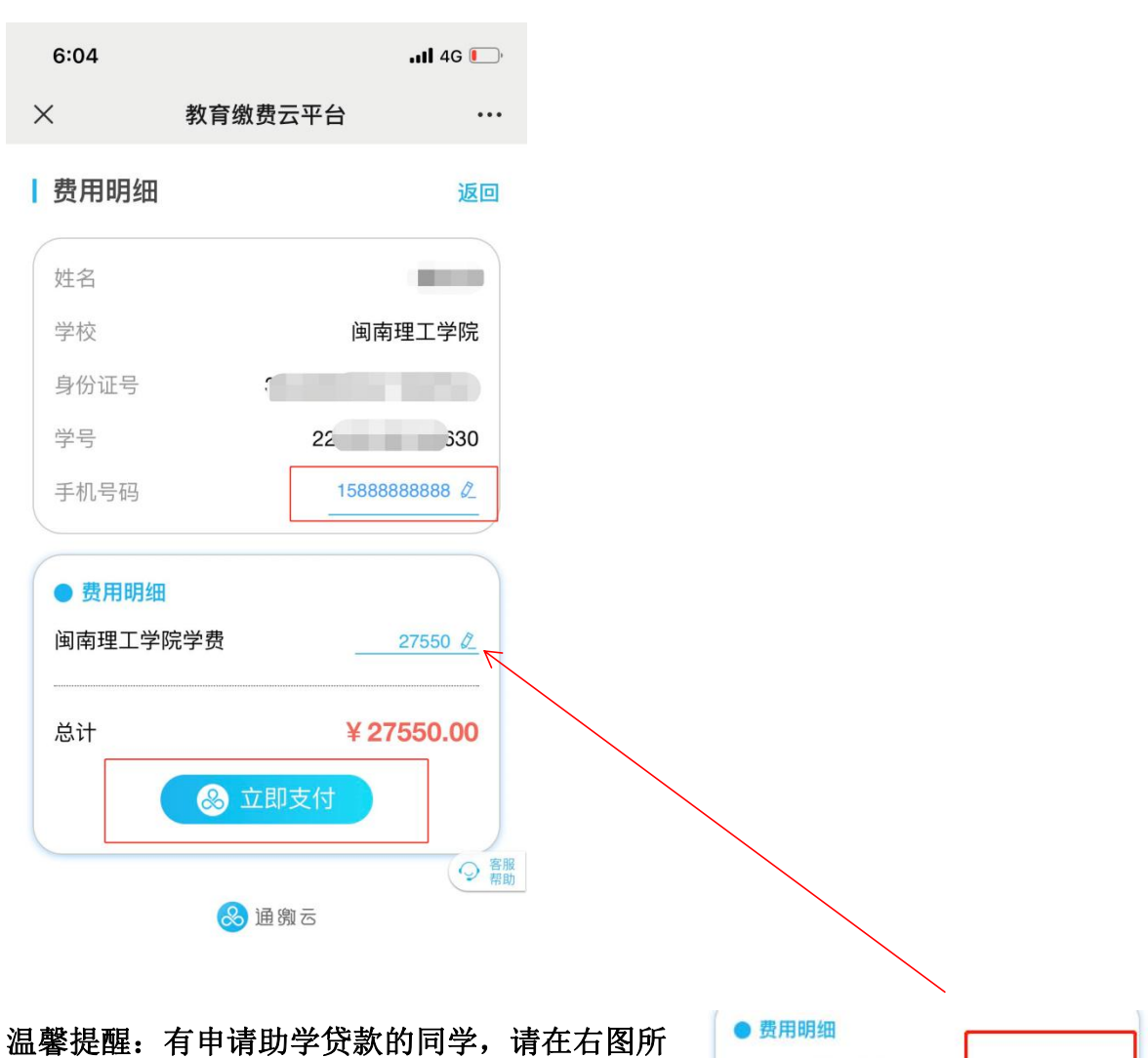

示处将缴费金额修改为扣除助学贷款后的剩余金 国南理工学院学费 27550 2 额。

#### **STEP4:**支付界面

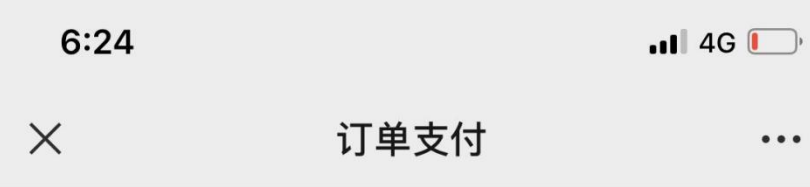

## 教育缴费

## ¥27550.00元

订单剩余1小时59分52秒,请及时支付

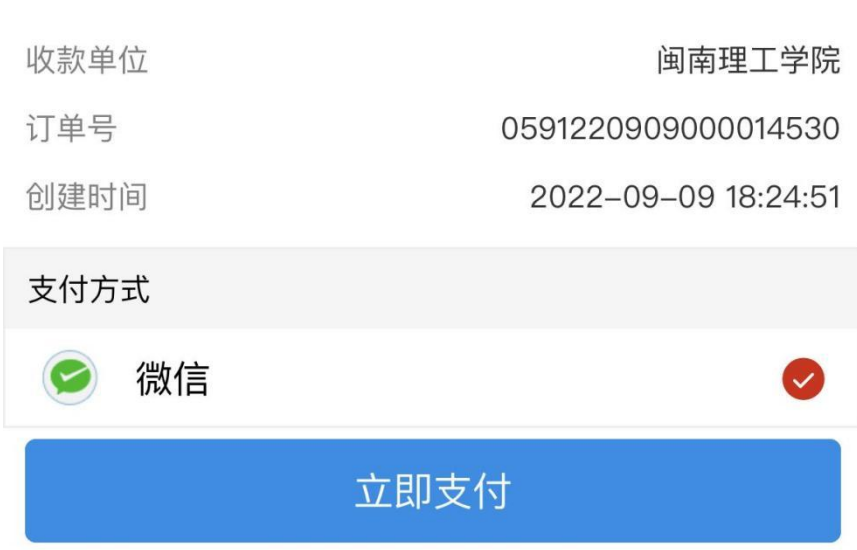

### **STEP5:**支付成功